## protein processing

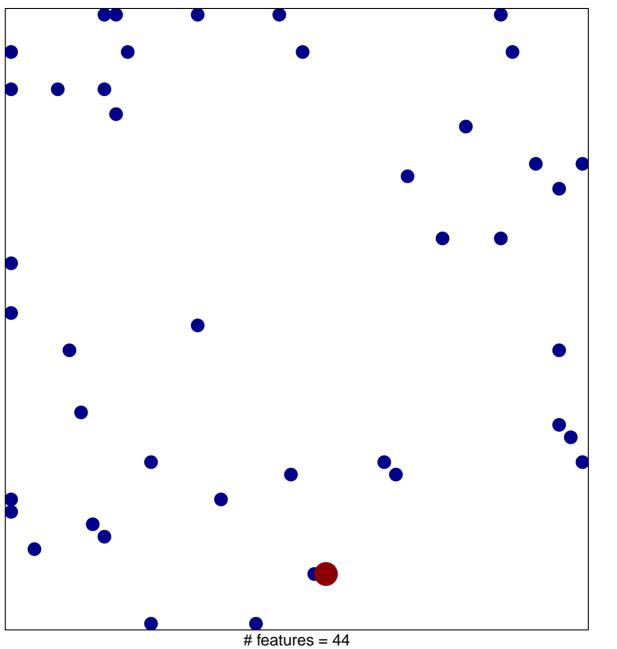

# features = 44 chi-square p = 0.81

## protein processing

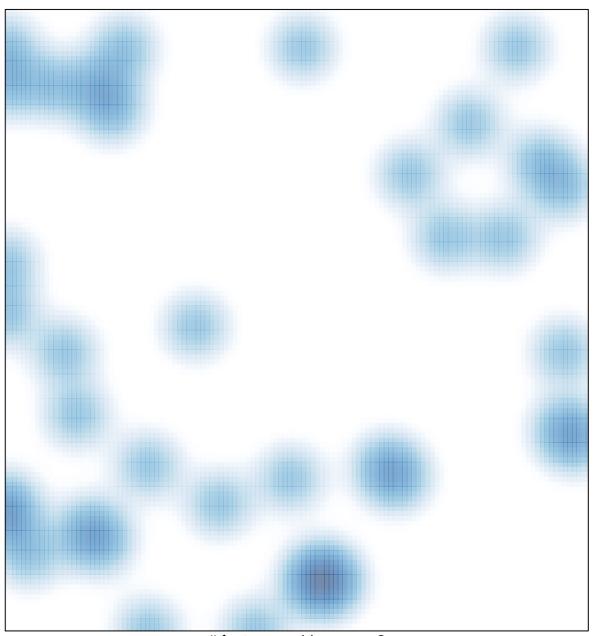

# features = 44 , max = 2